## MARILYN MANNING

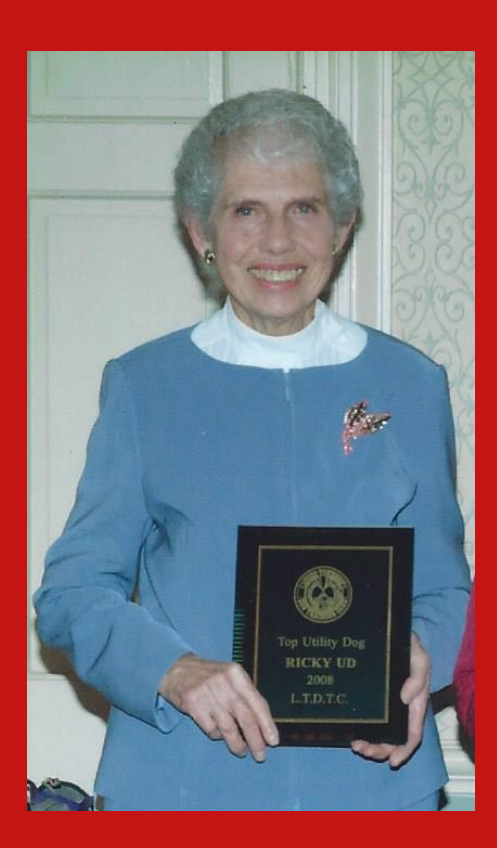

Marilyn has been a member of LTDTC for 33 years and has been instructing for 31 years. During those 31 years, she has taught Novice, Open and Utility obedience classes.

Currently she is teaching Open and Utility classes. Marliyn is an honored Lifetime Member of LTDTC.

Marilyn says, "Dogs are not the only animal I've trained. I've trained horses to do square dancing. I got involved in dog training as I wanted to have well behaved dogs at home."

She has trained her own Papillions and West Highland Terriers. She has also trained various breeds and mix breeds belonging to her students.

"I'm currently trialing my Papillion in Utility. Over the years, I have achieved 8 Novice titles, 8 Open titles, 7 Utility titles, and 1 Utility Dog Excellent title with my dogs."

The training advice Marilyn gives to her students is to stay focused on your goal whether it is obedience, rally, agility, etc.